#### **Recursive Functions**

#### **CS 8: Introduction to Computer Science Lecture #15**

Ziad Matni Dept. of Computer Science, UCSB

#### Administrative

#### • 3 MORE CLASSES TO GO!  $\odot$

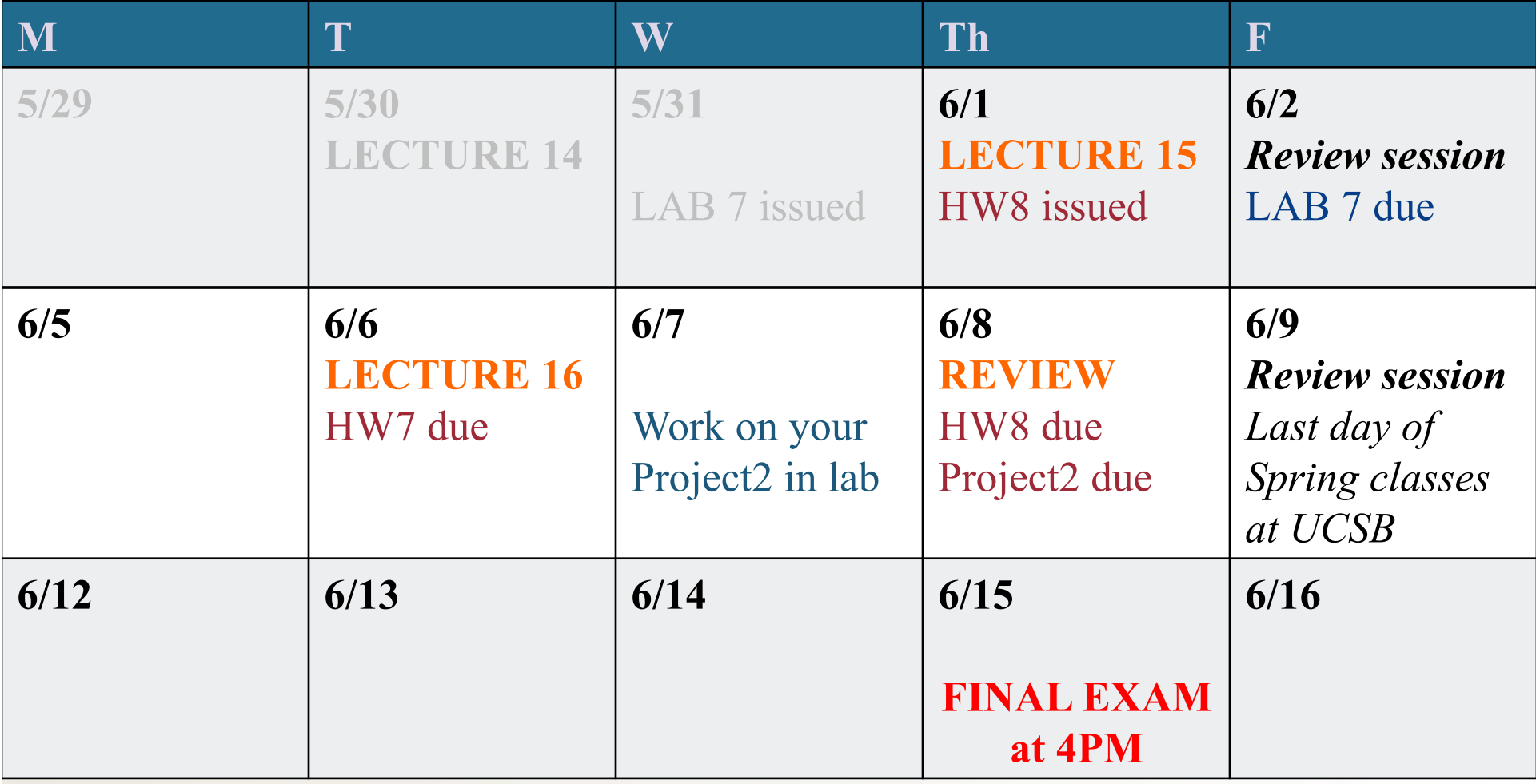

# IMPORTANT NOTE!

#### NO assignment (hwk, lab, project) will be accepted to be turned in **AFTER** the **LAST** lecture/class on **THURSDAY 6/8**!

("late" assignments policy will not apply  $$ we simply will not accept them)

#### Review Sessions

- Review sessions next week with T.A. Sourav – See announcements on Piazza
- In-class review for the final exam next Thursday, 6/8.

# Lecture Overview

- Recursion
- Classes and Objects

*Starting chapter 9 (just covering through p. 315 though)* 

# Recursive Functions

- **Recursive: (adj.) Repeating unto itself**
- **A recursive function contains a call to itself**
- When breaking a task into subtasks, it may be that the subtask is a smaller example of the same task
- For example: **Searching a large list for all occurrences**
	- $-$  Task can be divided into searching the 1<sup>st</sup>, then  $2<sup>nd</sup>$  halves of array
	- Searching each half is a smaller version
		- of searching the whole array
		- So, each half is then divided into  $1<sup>st</sup>$  and  $2<sup>nd</sup>$  halves, etc...

# Simple Example: The Factorial Function

Recall factorials:  $2! = 1 * 2$ ,  $3! = 1 * 2 * 3$ ,  $4! = 1 * 2 * 3 * 4$ , ...  $N! = 1 * 2 * ... * (N-1) * N$ 

There's some repetition here… We could think of it as a loop *(how would you write that?)* 

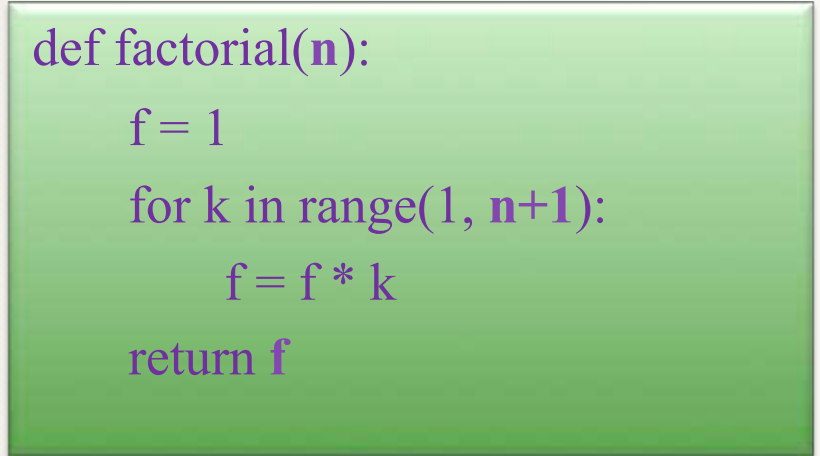

# Recursive Functions

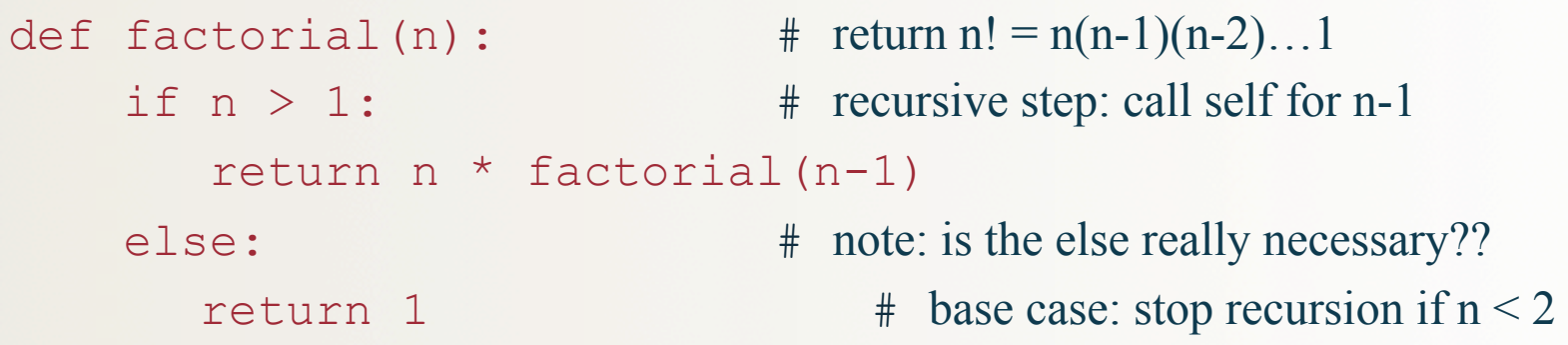

- Recursive functions should know **when to stop**
- There must be (at least) one *base case*, and the recursive step must converge on a base case
	- Otherwise you get "infinite recursion"

# Another Example: Mathematical Series

- Popular example: Fibonacci Series  $F(n) = 1, 1, 2, 3, 5, 8, 13, ..., F(n-1) + F(n-2)$
- Again, there's some repetition here... We could think of it as a loop also *(we did this for Project 1!!!)*
- Or we could think of it as a recursive function!

#### Fibonacci Recursion

- What is/are the BASE CASE(S)?
- What is the recursive formula?

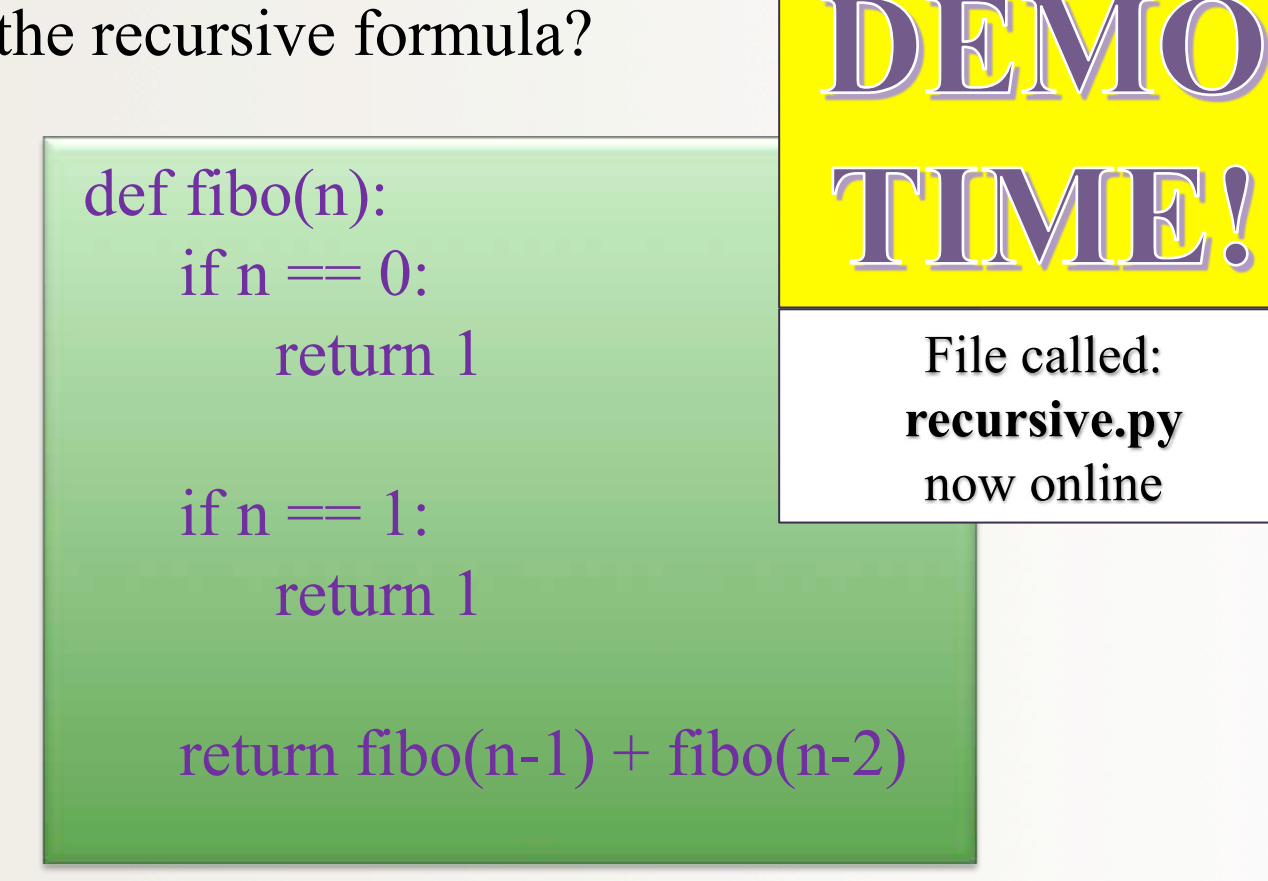

# Other Examples

• Leibniz formula for  $\pi$ 

$$
1\,-\,\frac{1}{3}\,+\,\frac{1}{5}\,-\,\frac{1}{7}\,+\,\frac{1}{9}\,-\,\cdots\,=\,\frac{\pi}{4}.
$$

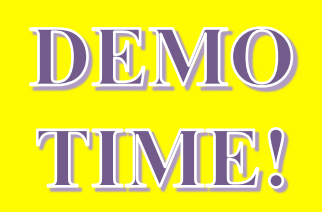

def series(n):  $if n == 0:$ return 4 return  $4^*$  (  $((-1)^{**}n)/(2^*n + 1)$  ) + series(n-1)

#### Recursive Drawing Examples

• Listing 9.2 (also in recursive.py) – uses **drawSquare** function from chapter 2

def drawSquare(aTurtle,side): 

 for  $i$  in range $(4)$ : 

 aTurtle.forward(side) 

 aTurtle.right(90) 

```
def nestedBox(aTurtle, side):
    if side >= 1: # recursive step
         drawSquare(aTurtle, side) 
         nestedBox(aTurtle, side - 5)
      base case: do nothing (side will be \leq 1 and too small to draw)
```
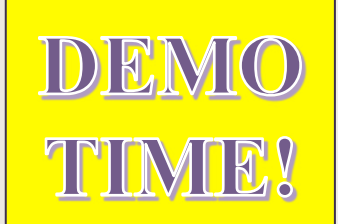

#### Other Recursive Drawing Examples

- Other examples in the **recursive.py** file
	- Draw tick marks on a ruler
- Examples from the textbook and in other files
	- Listing 9.4 draw nested triangles
	- In file **triangles.py**
	- Note demo introduces command line argument too
	- Listing 9.3 (and exercises 9.11-9.13) draw tree
	- In file **trees.py**

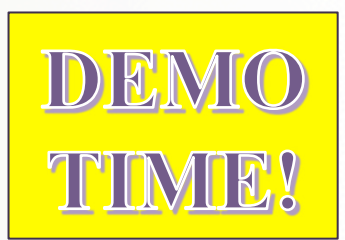

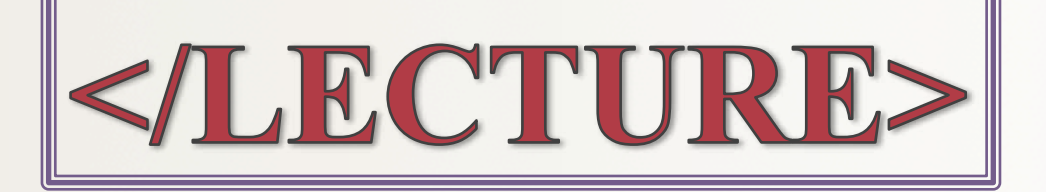